# **APPLICATION NOTE**: **Motor-Phasing/wiring: Preferred standard:**

## **S300 & S700-drive to KBM(s) frameless motor – series.**

#### **A. Phase leads per the outline-drawing:**

KBM-motor phasing is defined with a C.C.W. rotation of the rotor as viewed from the lead-exit end of the motor; this is a clockwise (C.W.) rotation, looking into the torque end-bell [shaft end] of most standard housed motors (Like: AKM, BH/MH, series motors). KBM-series wire label convention is meant to be the same as the AKM, BH/MH, series motors; but its specific wiring identification is most easily identified from the lead-exit end, due to it being frameless.

**B. CONVENTION:** The preferred standard electrical connections between the S300/S700-drive to KBM(s) frameless motor, unless specifically stated otherwise, are based upon a C.C.W. rotation of the rotor as viewed from the lead-exit end of the motor, for a positive count direction of the position-loop. **Hence the words: C.C.W. rotation of the rotor, will refer to this specific convention, through-out this document.** In addition, to help clarify one motor phase or Hall feedback signal, to another, an underlined last letter is utilized under the point of electrical reference; hence, phase-UV, reads: phase-U, with respect to phase-V, leads V, by 120-degrees with a C.C.W. rotation of the rotor; or where a positive Hall-1 (H1) signal, also defined as Huv (drive-Hu for the defined convention), reads: hall signal: H1 (Huv) is positive, and in phase with motor's Bemf, phase-U, with respect to motor phase-V, with a C.C.W. rotation of the rotor.

### **C. MOTOR TO DRIVE CONNECTIONS:**

M-Blue (U) = phase: **U**= typical Kollmorgen cable: black-wire = drive: S300/S700(**U**)....Hall(u) = Huv/H1 (brown) M-Brown (V) = phase: **V**= typical Kollmorgen cable: white-wire = drive: S300/S700(**V**)....Hall(v) = Hvw/H2 (orange) M-Violet (W) = phase:  $W$ = typical Kollmorgen cable: blue-wire = drive: S300/S700( $W$ )....Hall(w) = Hw<u>u</u>/H3 (yellow) M-Green/Yellow-strip GND/PE.

- 1) Wire colors for a given motor-phase can be different then stated herein; so use the outline-drawing of the motor for the determination of the correct color of a phase with the specified rotation reference. Motor(M)-Blue, Motor(M)-Brown, & Motor(M)-Violet, are common KBM motor series colors and, only represent the wire connections from the motor armature; consult the motor wiring document [outline, HD, or WD] for true wire colors, or connector pin-outs (if applicable).
- 2) Hall phasing check: with a C.C.W. rotation of the rotor:
	- (a) H1 (brown) or Huv/drive-Hu should be high in phase with the Bemf of motor phase: UV;
	- (b) H2 (orange) or Hvw/drive-Hv should be high in phase with the Bemf of motor phase: VW;
	- (c) H3 (yellow) or Hwu/drive-Hw should be high in phase with the Bemf of motor phase: WU.
- 3) If the feedback device (resolver/ENDAT/Biss sine-encoder/Hiperface) needs to be aligned with the Bemf of the motor, please see **FEEDBACK DEVICE ALIGNMENT**, [below].

**D. S300/S700 – feedback setup:** From the specific human-machine-interface(HMI) drive software: S300/S700: DriveGUI.exe, go to the feedback dial and turn the motor's rotor by hand in the C.C.W. direction as viewed from the lead-exit end/side of the motor [or C.W. from the other end]. (1) Drive - S300/S700 varible: PRD, should count up; if it is not counting up, switch two of the feedback wires and make it so it does count up! {Resolver: $(\sin(+)$  &  $sin(-)$ , or Encoder: A & A-not, or Sine-encoder: Sin+ & Sin-} ---- For sine encoder utilization with serial transmission (ENDAT/BISS/Hiperface/etc.) - see **SERIAL TRANSMISSION**, [below].

Page: 1 of 3.

#### **E. FEEDBACK DEVICE ALIGNMENT:**

- 1) If feedback device alignment is required:
	- a. For the drive: S300/S700 series, use the ZERO alignment procedure/feature within the 'drive to PC' software: DriveGUI.exe (S300/S700), or Drive.exe (S600), to establish commutation angle variable: MPHASE.
	- b. For manual setting [same as AKM]: Find the null-position via a 24-volt DC power source by connecting the (+) to motor-phase: W; and, (-) to motor-phase: V; if S300/S700-series drive set: MPHASE (commutation angle) equivalent  $= 0.0$ ; NOTE: Allow motor-phase: U, to float (and not short to anything). [Based on published AKM data-pub.]

#### **F. SERIAL TRANSMISSION:**

- 1) For sine encoder utilization with serial transmission (ENDAT/BISS/Hiperface/etc.), due to mechanical mounting orientation with respect to the motor armature it is possible to have the feedback counts go in the correct direction (sine-cosine communication working) and the serial transmission (ENDAT/Hiperface/etc.) not commutate properly for the communication of the motor. If this is the case, switch encoder sine connections with the cosine connections (positive-for-positive, negative-for-negative). This will allow the serial transmission Drive - S300/S700: PRD, to count in the correct/same direction and also present the communication data to the drive in the proper order; double check Drive - S300/S700: PRD, should count up, for a C.C.W. rotation of the rotor as viewed from the lead-exit end/side of the motor [or a C.W. rotor rotation from the other end of the motor].
	- a. Drive S300/S700, serial transmission (ENDAT/BISS/Hiperface/etc.) feedback sine-encoders require an HSAVE command, in addition to a SAVE command, to save variables to/within the encoder.
	- b. Drive S300/S700, **for first time set-up:**
		- 1. **Heidenhain ENDAT/BISS** encoders require commands: SAVE, HSAVE, HSAVE, COLDSTART [note: the HSAVE must be done twice.].
		- 2. **Stegmann Hiperface** encoders, require commands: SAVE, HSAVE ERASE, HSAVE, COLDSTART [note: The HSAVE ERASE is to clear old/test data.]. The Hiperface encoder does not do mechanical alignment to a fixed angle like the ENDAT encoder can; thus, the drive's MPHASE variable can and most likely will be, different between like motors; Thus the user/OEM/Customer must measure the MPHASE variable with the command: 'ZERO' and store it by the SAVE and HSAVE commands, for each system, on initial machine setup.

#### **G. DIRECTION OF ROTATION PURSUANT TO THE COMMAND:**

Once the encoder transmission of the serial position feedback and the sine/cosine position feedback is in synchronization (if applicable) and properly commutating motor, if the motor is not turning in the desired direction by the desired Position command signal, user can reverse the motor's direction by changing S300/S700-drive variable: DIR, as needed.

#### **H. HALL COMMUNICATION:**

Kollmorgen drives as well as most other drive manufactures reference the hall-effect/com-coder feedback (for initial communication on a power-up cycle) in phase with the Bemf of the motor [with Hall edges lining up with the Bemf lineline zero crossing] with Hall outputs going positive when the Bemf is positive, **for the same direction of shaft rotation as the utilized convention for determining the motor phasing**.

Hence, for the KBM-series the motor phases are **labeled: U, V, & W,** and the **rotor rotation convention for the determination of the motor phasing is C.C.W., as viewed from the lead exit end;** thus, when the motor shaft/rotor is rotated in the same direction as the phasing convention (C.C.W. direction as viewed from the lead exit end), the appropriate Hall signals will be going positive with the Bemf of the motor and in phase with the Bemf of the motor.

**In contrast:** Kollmorgen motors with motor phases **labeled: A, B, & C,** such as Kollmorgen's RBE-series/BM-series, typically utilize a **C.W.** (clockwise) **rotor rotation convention for the determination of the motor phasing,** as viewed from the lead exit end; thus, when the motor shaft/rotor is rotated in the same direction as the phasing convention (C.W. direction as viewed from the lead exit end), the appropriate Hall signals will be going positive with the Bemf of the motor and in phase with the Bemf of the motor.

**If this is your application,** please see APPLICATION NOTE: **S300 or S700 to KBM - non-std Motor phasing for Pos FB CW rotation lead-exit-end A-B-C or W\_V\_U typ Violet - Brown - Blue.**

#### **I. HALL SIGNALS –versus- MOTOR PHASES (of a presentment as an oscilloscope plot):**

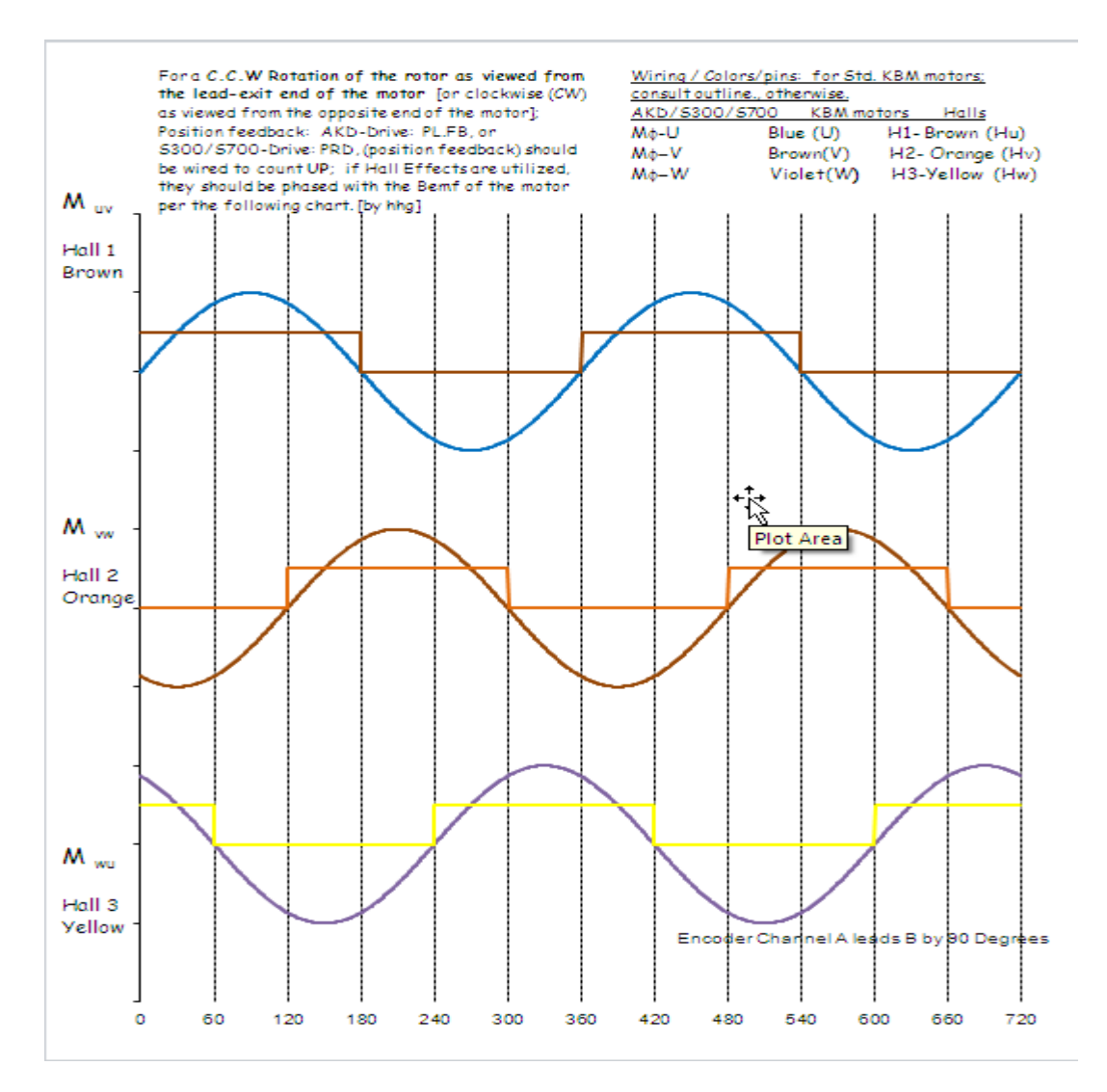

**NOTATION:** If any description appears to be unclear, or a mistake is found; or, if you feel something needs to be added, please send your comments to [Hurley.Gill@Kollmorgen.com.](mailto:Hurley.Gill@Kollmorgen.com)

Hurley: Gill....Date: 14-October: 2011: rev3\_4. Draft Path: C:\Hurley\a work folder\Products\MotorPhasing\AKD KBM etc Page: 3: 3.